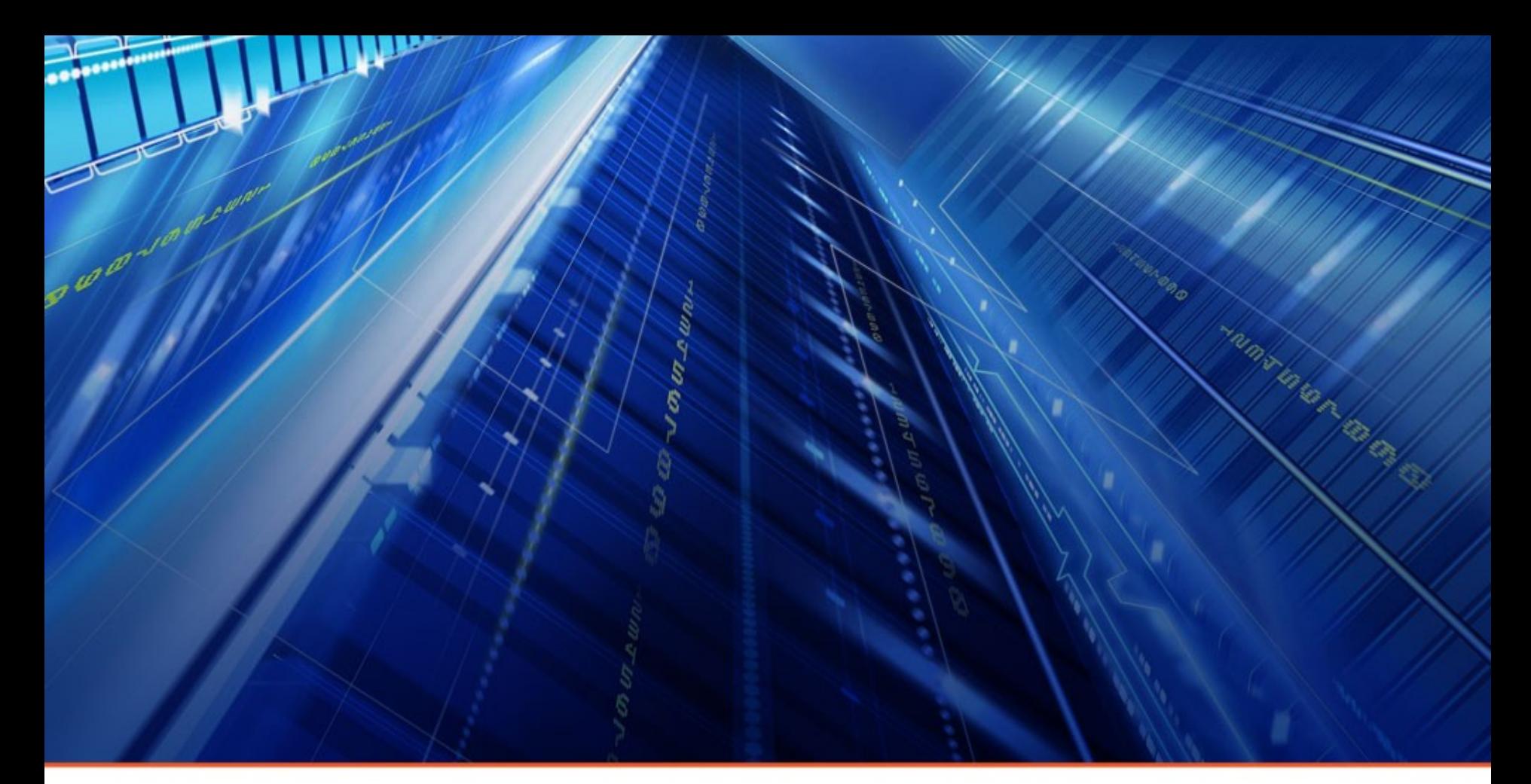

Практика разработки и сопровождения приложений для встраиваемых систем

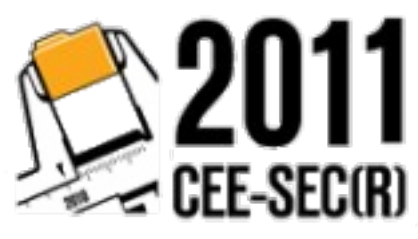

АСТР●СОФТ

Александр Рыльцов

www.astrosoft.ru

# План

# Цикл разработки Стоимость и ценность Правила руки: сохранение знаний подбор инструментов методы «партизанской» оптимизации Q&A

# система, при разработке которой нельзя игнорировать ограниченность ресурсов

Встраиваемая система - это:

Практика разработки и сопровождения приложений для встраиваемых систем

#### Цикл проекта – структура работ

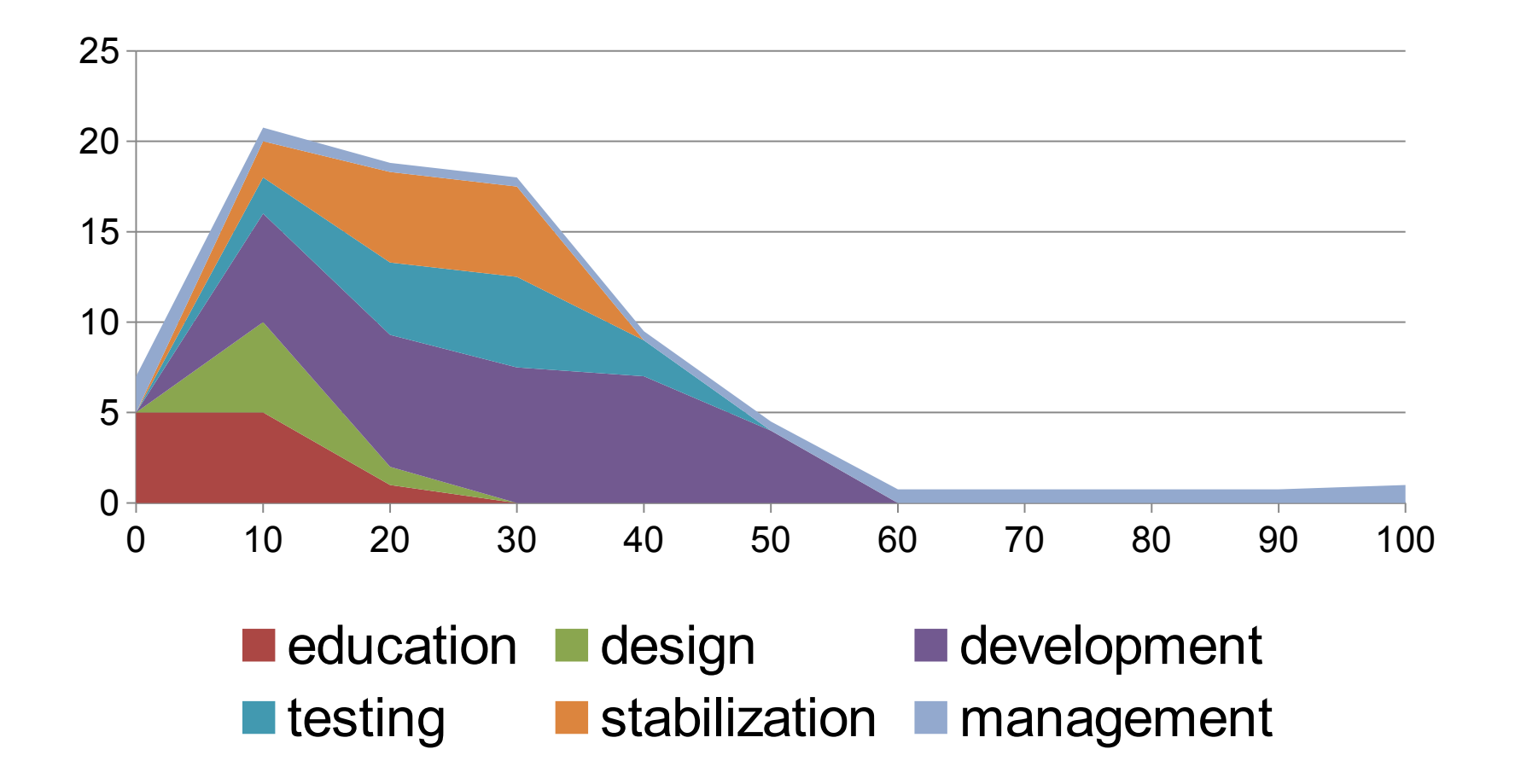

#### Цикл проекта – рост функционала

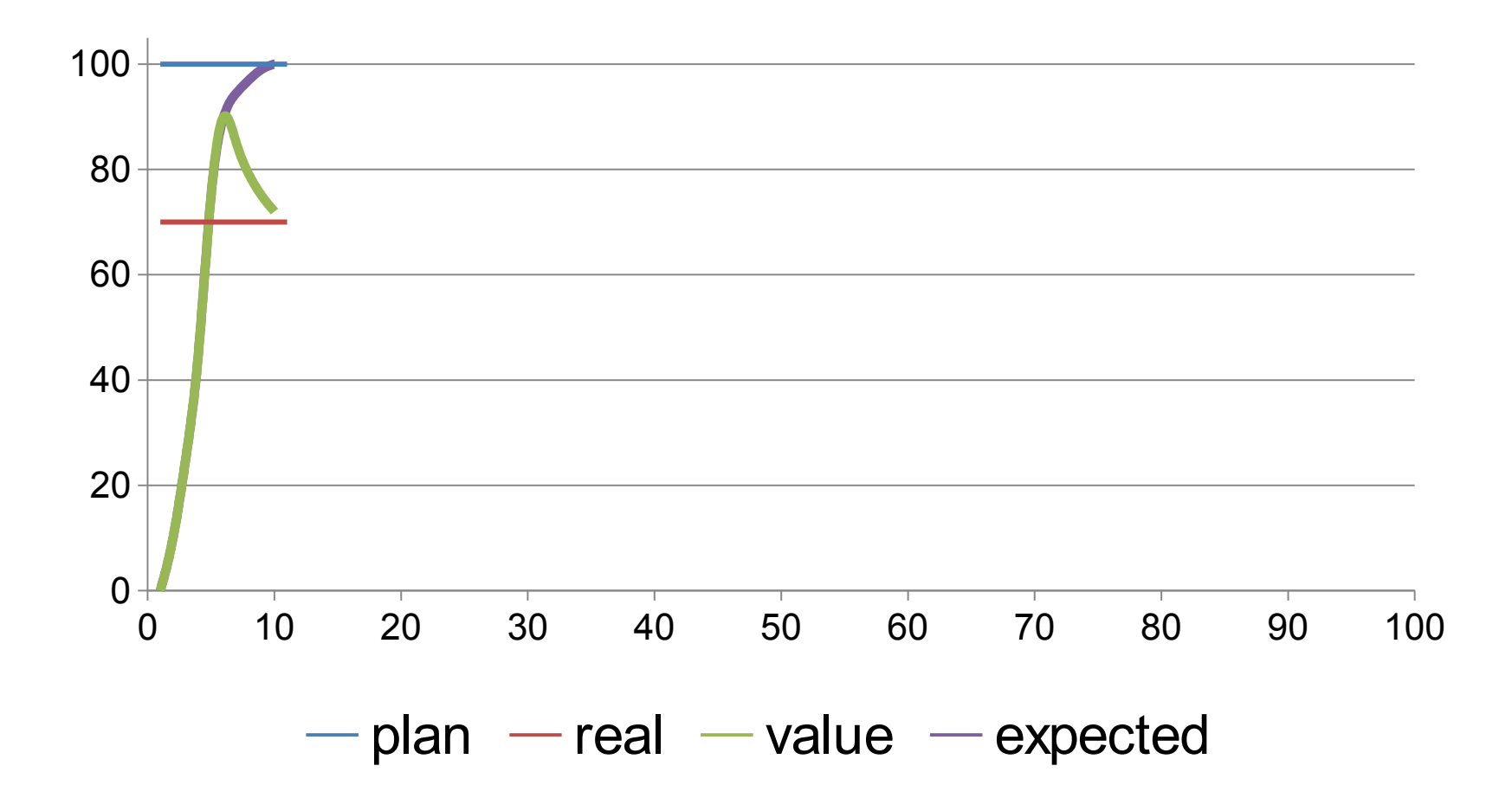

#### Ценность в проекте

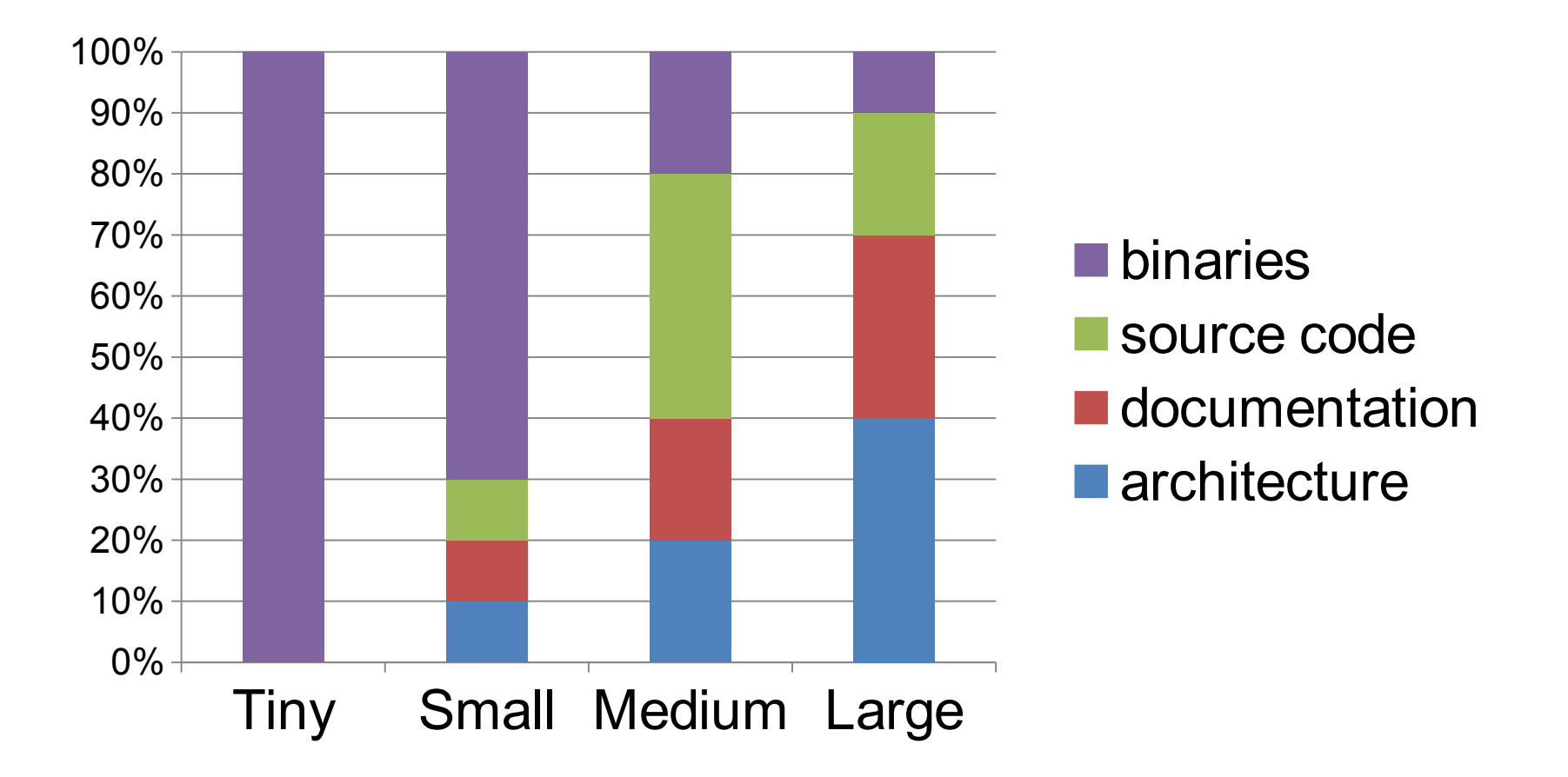

### Стоимость работ в проекте

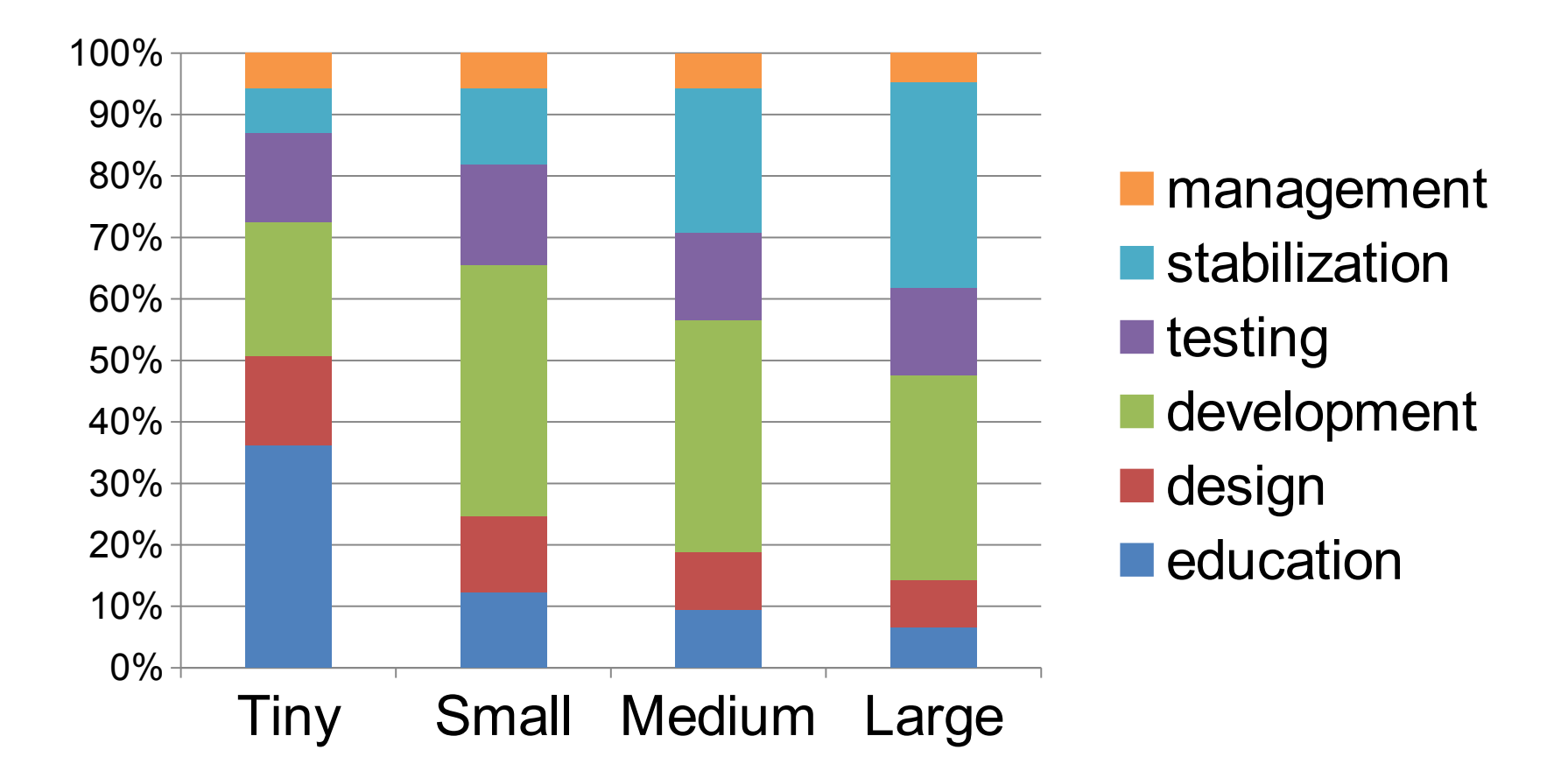

цели архитектура (ADS) идиомы / примеры «грабли»

детальная документация (SDD) код внешние библиотеки

цели архитектура (ADS) идиомы / примеры «грабли»

```
детальная документация (SDD)
```
код внешние библиотеки

цели архитектура (ADS) идиомы / примеры «грабли»

детальная документация (SDD)

код

внешние библиотеки

цели архитектура (ADS) идиомы / примеры «грабли»

детальная документация (SDD)

код

внешние библиотеки

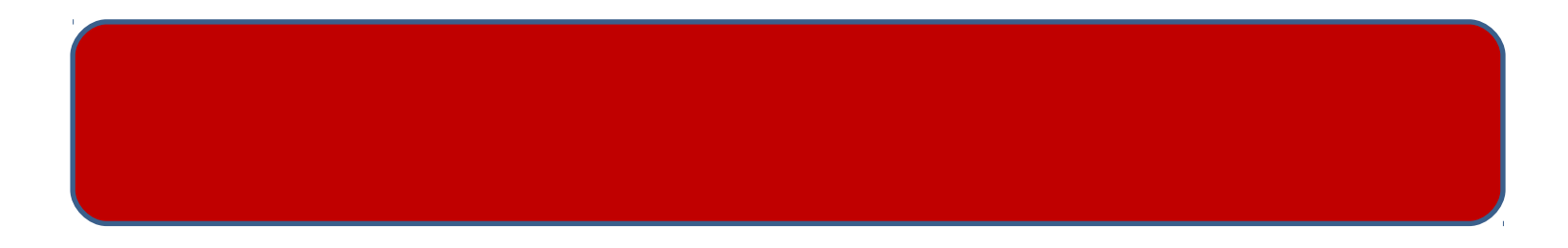

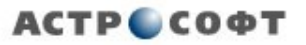

#### Документация – «правила руки»

Не пишите детальную документацию Используйте: структуру / имена

комментарии

#### компактное автодокументирование

#### ссылки на внешние спецификации

Пишите работающие примеры Используйте идиомы и синонимы Удаляйте мусор Подробно описывайте в коде найденные «грабли»

# Используйте «жаргон»

Жаргон (project-specific lingua) - это: синонимы для сущностей «стандартной» библиотеки

идиомы использования «стандартной» библиотеки

кирпичики для построения библиотек в предметной области

Для чего: структура и единообразие

выделение рекомендованного подмножества «стандартной» библиотеки выделение шаблонов, специфичных для предметной области проекта скрытие деталей

# Пример жаргона (C#) – валидация

NetworkZeroConfiguration zeroConf = GetZeroConfiguration(); RunNormal("Verifying appliance of IPv4 zero settings", new Action(() => { MyAssert( LogLog("Check for interface token = " + token) && LogAssert(zeroConf, "zero configuration") && LogAssert(zeroConf.Enabled, "zero configuration not enabled") && LogAssertComp(zeroConf.InterfaceToken, token, "interface token") && LogAssert(zeroConf.Addresses, "Addresses") && LogAssertPrefixString(zeroConf.Addresses, modified.IPv4.Config.LinkLocal.Address) , "Zero settings not applied", "Zero settings applied successfully"); }));

# Пример жаргона (C++) – сериализация

DECLARE\_SERIAL\_CLASS(**serialxml::CXmlContext, onvif::SConfig**) SET\_CURRENT\_NAMESPACE("xs", "http://www.w3.org/2001/XMLSchema") SERIALIZE\_ATTRIBUTE(Name) SERIALIZE ATTRIBUTE(Type) SET\_CURRENT\_NAMESPACE("tt", "http://www.onvif.org/ver10/schema") SERIALIZE\_MEMBER(Parameters) DECLARE\_SERIAL\_END(**serialxml::CXmlContext, onvif::SConfig**)

DECLARE\_SERIAL\_CLASS(**myPrivateStream, onvif::SDeviceInformation**) SERIALIZE\_MEMBER2(CameraName, "/13/1/1/1") SERIALIZE\_MEMBER2(FirmwareVersion, "/1/1/3") SERIALIZE\_MEMBER2\_AS(Manufacturer, "/1/1/7", **TUTF8String**) DECLARE\_SERIAL\_END(**myPrivateStream, onvif::SDeviceInformation**)

### Пример жаргона (C++) – сопроцедуры

reenter(this) {

 ISSUE\_CALL\_1(API\_INIT\_DONE, lib\_showInfo, 0); yield return; SKIP\_FUNCTION(API\_PRE\_INFO);

```
ISSUE_CALL_3(API_SHOW_INFO, lib_reConfigure, MOVE_TO_BEGIN, 0,
```
0); yield return;

```
 if (ulFunctionID == API_RE_CONFIGURE) {
```

```
 ts::TLiterals configureResult = *((ts::TLiterals*)pResult);
```

```
BOOST_TEST_MESSAGE("\n" << configureResult << "\n");
```

```
 }
ISSUE CALL(API RE CONFIGURE, lib cancel); yield return;
 SKIP_FUNCTION(API_RE_CONFIGURE);
 ISSUE_EPILOG(API_CANCEL);
```
};

#### Обучение – «правила руки»

Выберите инструмент, архитектуру и стиль кодирования, подходящие друг другу, проверьте:

единообразие на всех программно-аппаратных платформах

стабильность / естественность

закономерность / последовательность / детерминированность

ресурсоёмкость / масштабируемость

Только выбранные инструменты официально используются в разработке

#### «Партизанская» оптимизация

Не лучший результат,

 но приемлемый и максимально дешёвый Нестандартные комбинации стандартных средств

# Пример – CDMA кодек

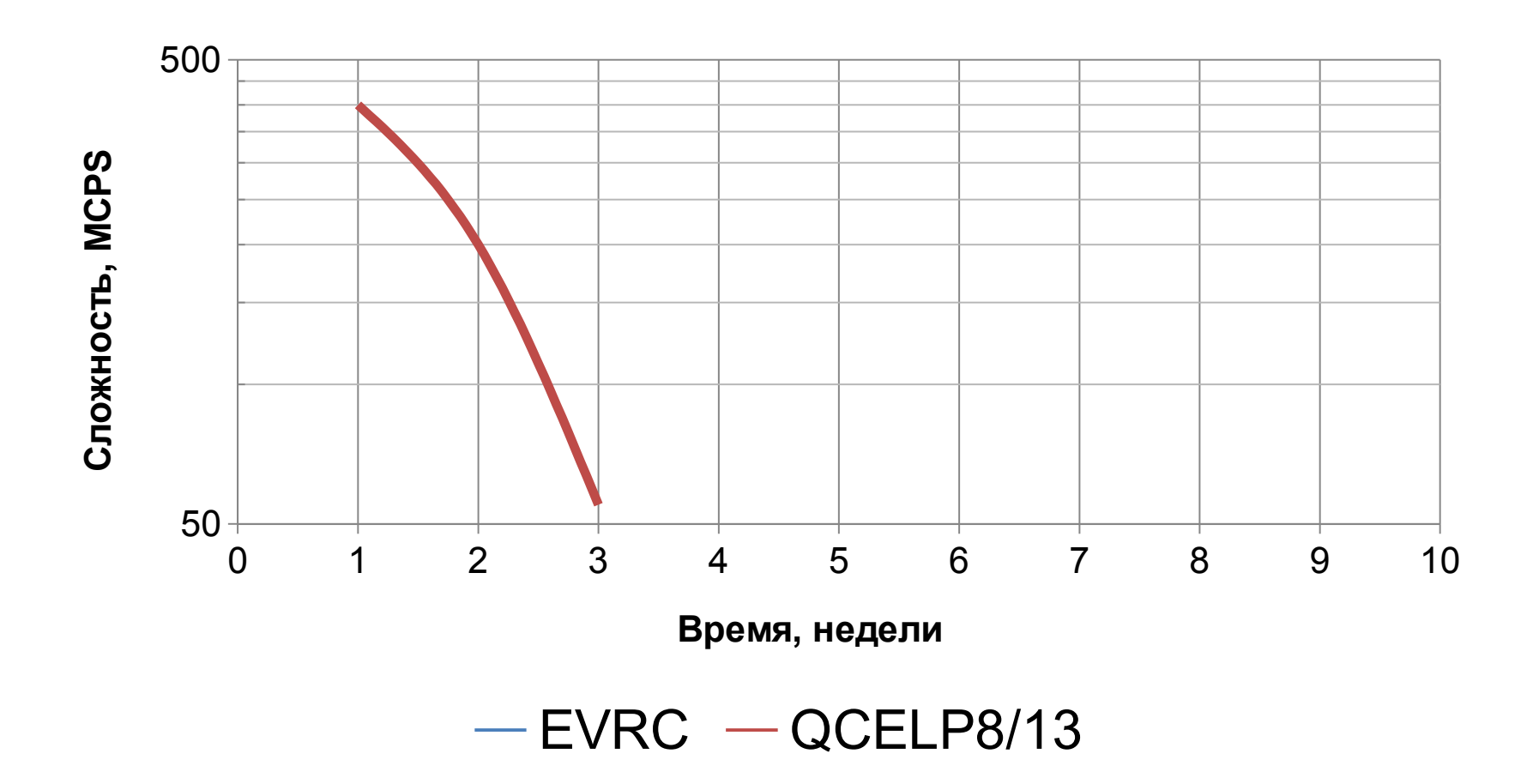

# Пример – bi-cubic scaling

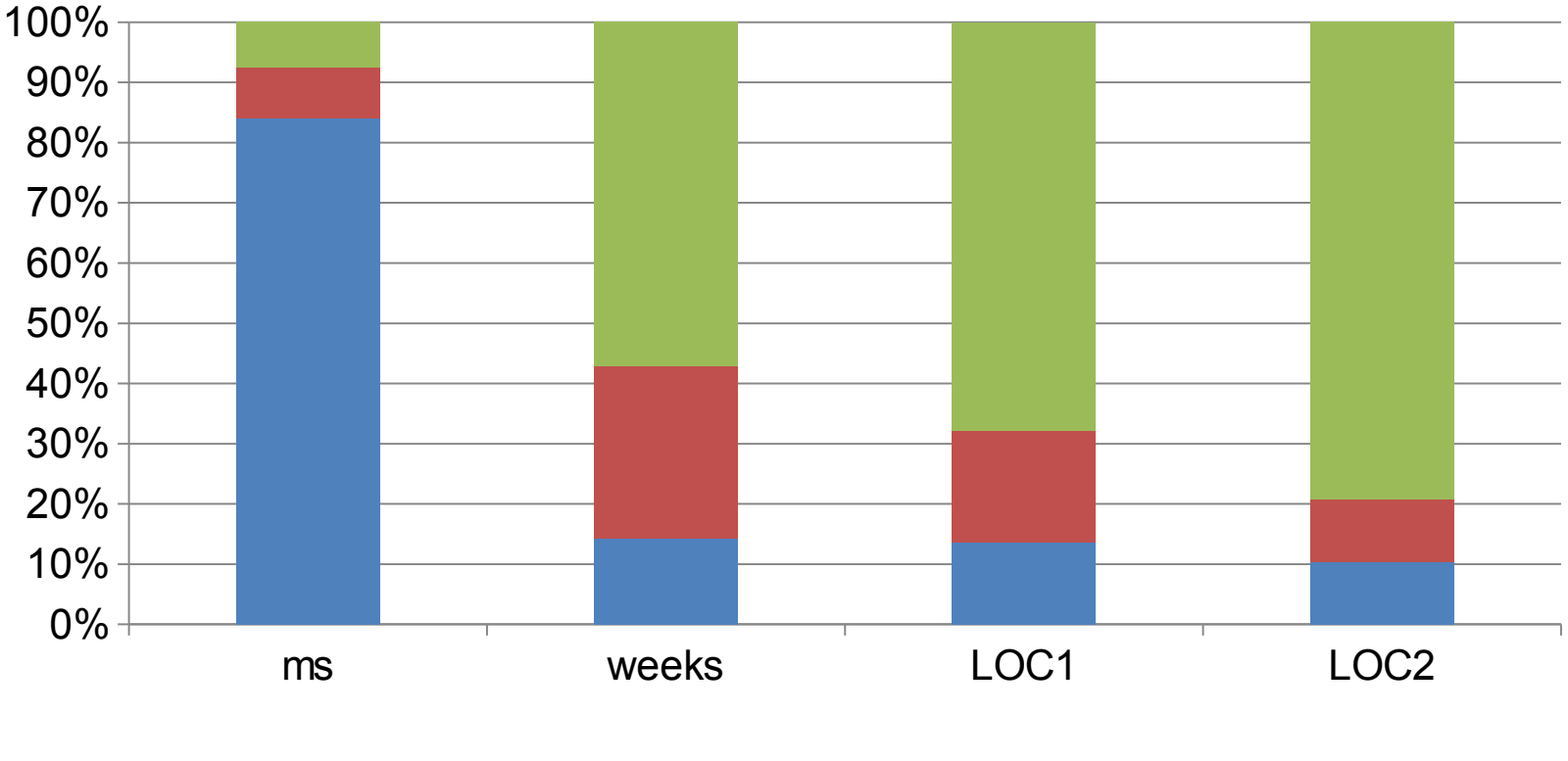

■Int SSE2/C++ SSE2/asm

# Пример – JPEG coding

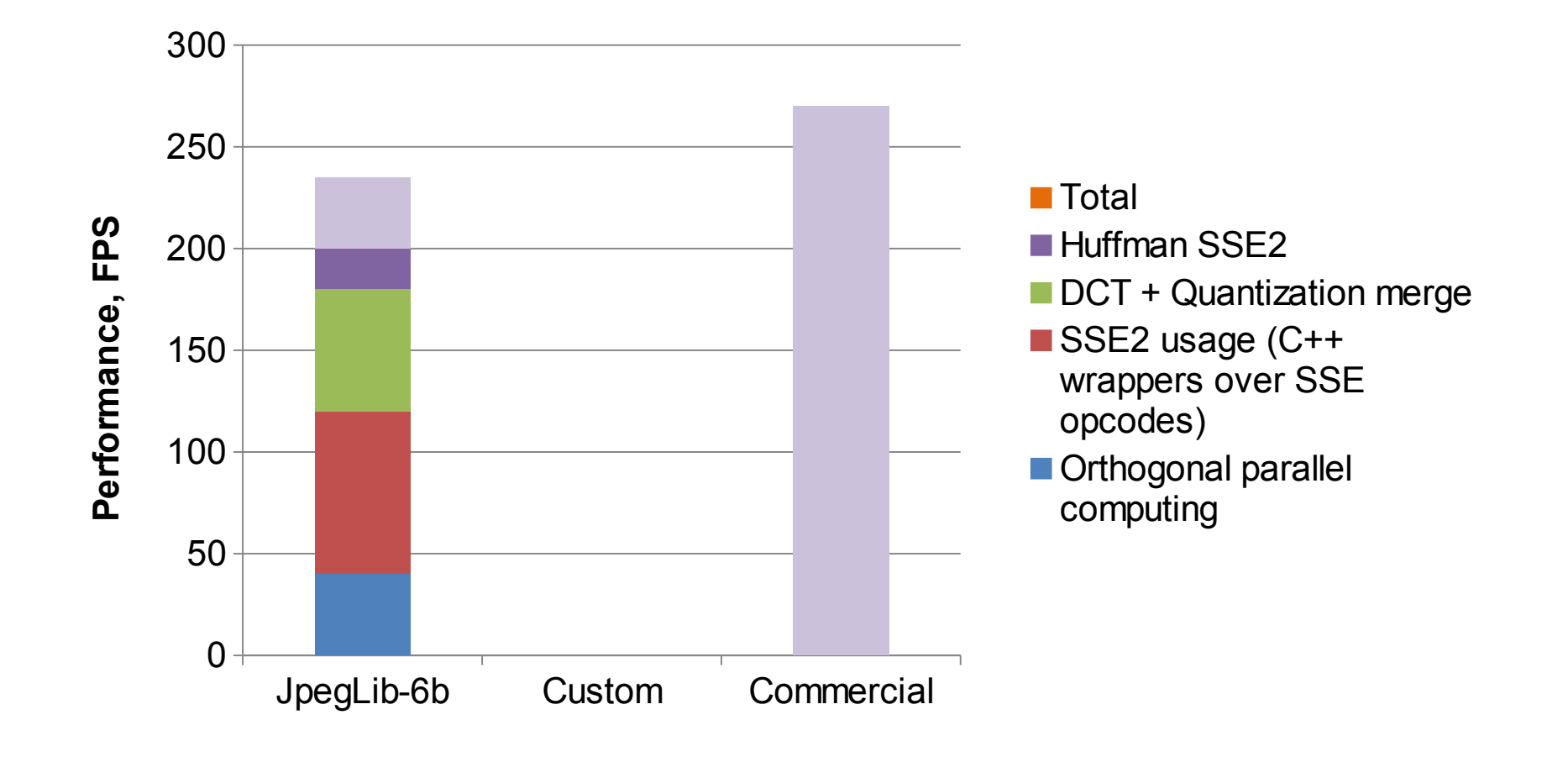

# JPEG coding - стандарт

**LEADER** 

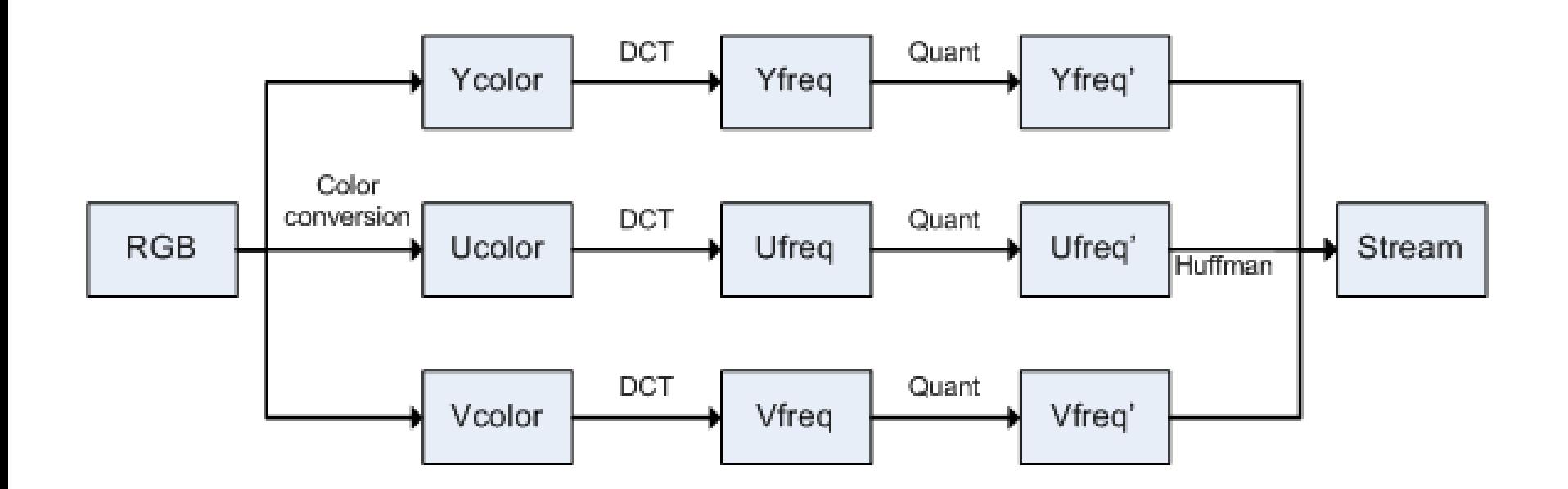

#### JPEG coding - реализация

**LEADER** 

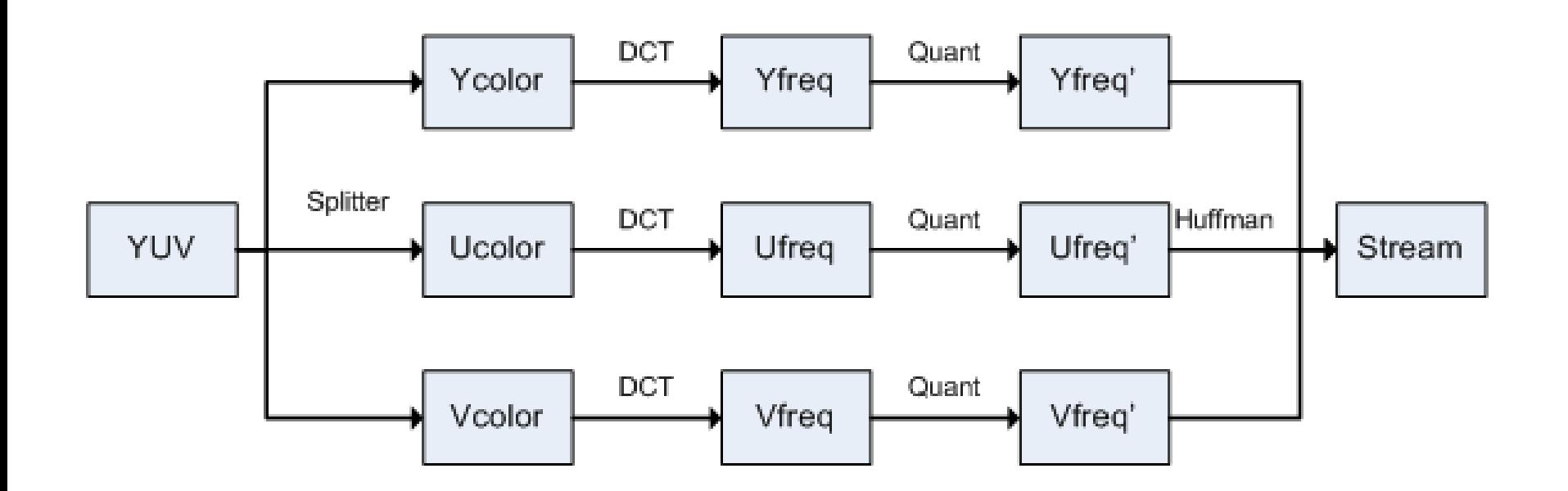

#### JPEG coding - оптимизация

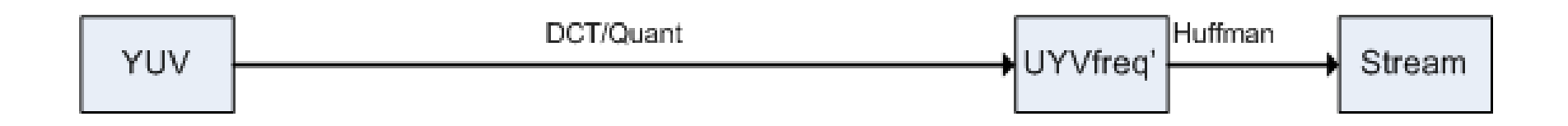

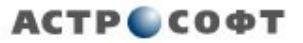

# SIMD-TL

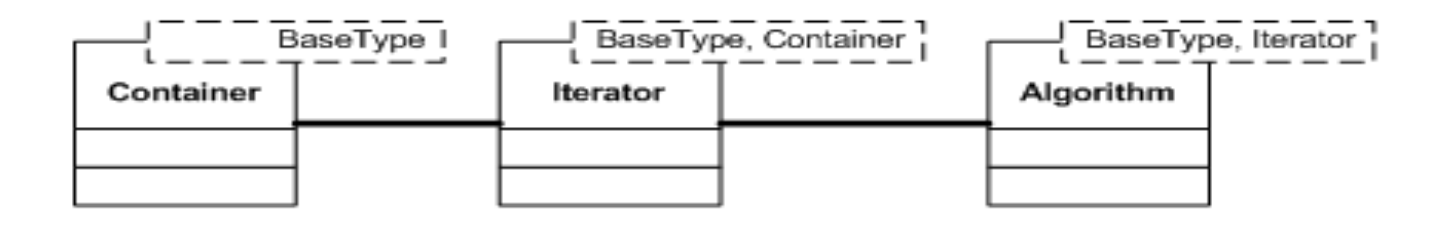

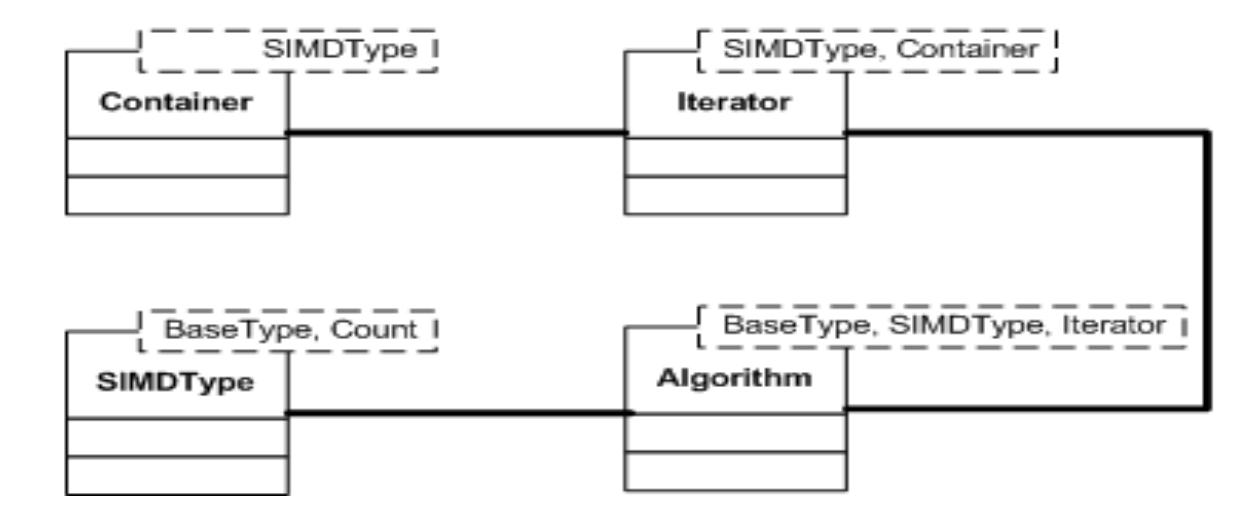

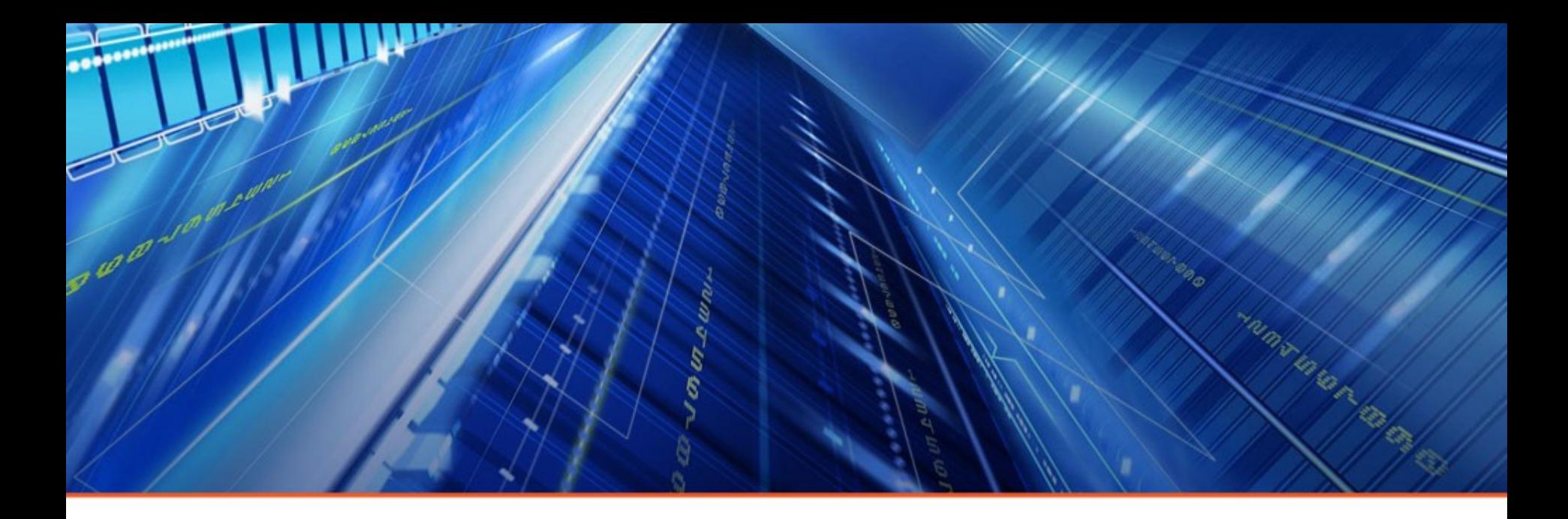

# Q&A

#### **Санкт-Петербург**

Адрес: 194044, Россия, Санкт-Петербург, Гельсингфорсская ул., д. 2 Телефон: +7 (812) 494-90-90 e-mail: market@AstroSoft.ru

#### **Москва**

Адрес: 115162, Москва, ул. Хавская, д.11, (ст.м. Шаболовская) Телефон: (495) 664-21-61 e-mail: market@AstroSoft.ru